# Version Control

## Steven J Zeil

## February 19, 2013

## **Contents**

| 1 | Version Control                     |   |
|---|-------------------------------------|---|
| 2 | Issues in Version Control           |   |
| 3 | Background - Changing the Code Base |   |
| 4 | Approaches and Tools                | ļ |

### 1 Version Control

#### **Version Control**

*Version control* (a.k.a. *version management* is concerned with the management of change in the software artifacts being developed.

- Sometimes considered a sub-area of the problem of configuration management
  - a.k.a., Software Configuration Management (SCM)
    - \* Oddly enough, many tools labeled as SCM tools only address version control

.....

### 2 Issues in Version Control

#### **Issues**

The issues addressed by version control are:

- History
  - How has the software changed since *date-or-version-number*? Who made those changes? Why were they made? Can we go back?
- Exploration
  - Can we try out a set of plausible changes without affecting the "main" software build? Even if exploration of the effects of those changes may take a long time?
- Collaboration
  - Can we have multiple developers working on the code without interfering with one another's work?

.....

### 3 Background - Changing the Code Base

#### ed

One of the earliest Unix text editors, **ed** applies a series of editing commands like 'a' to append to the end of a file, 'i' to insert a line at the current location, 'd' to delete the current line, etc.

- Few people use ed now
  - though its line-oriented "child", **sed** is still a popular scripting tool.

.....

#### diff

diff compares two files line by line, listing the differences between them.

- Differences are listed as a series of line replacements, insertions, and/or deletions
  - Reduces each line to a hash code
  - Uses the dynamic programming algorithm for computing the Levenshtein distance between the two sequences of hash codes to obtain an approximately shortest sequence of commands
- Can emit differences as ed commands:

```
diff --ed file1 file2 > file12.diff
echo w file2 >> file12.diff
ed file1 < file12.diff
```

would "rebuild" file2 from file2 and the diff.

.....

CS795 3

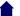

#### patch

patch takes a slightly more sophisticated approach to the idea of applying a diff output to a file

```
diff file1 file2 > file12.diff
:
patch file1 file12.diff
```

- Allows a variety of different diff variants
- Can detect if file1 has already been changed so that the line numbers and other info in the patch file file12.diff are no longer accurate.
  - Attempts to compensate

.....

#### **Integrating Changes**

Suppose that we have two patch files created from the same base file file1

```
patch -o file2a file1 patchA
patch -o file2b file1 patchB
```

Change integration is the problem of combining both sets of changes to form a desired file file2.

#### **Two-way Change Integration**

```
patch -o file2a file1 patchA
patch -o file2b file1 patchB
```

- 1. Compare file2a and file2b
- 2. Wherever the two are different, prompt the human to select the desired change.

CS795 4

#### **Three-way Change Integration**

Takes the base file into account as well as the two changed files.

```
patch -o file2a file1 patchA
patch -o file2b file1 patchB
```

- 1. Compare file1 and file2a, then file1 and file2b
- 2. Any lines that differ from file1 in only one of the two other files can be applied automatically.
- 3. Wherever both file2a and file2b are different from file1, prompt the human to select the desired change.
  - This is called a *conflict*.

.....

## 4 Approaches and Tools

### **Version Control Systems**

If we could extend patch multiple files at once, we could, in theory, patch an entire software system to move it from version 1 to version 2, then patch it again to move to version 3, etc.

• This would be the heart of a version control system,

.....

### **Approaches and Tools**

Local version control systems manage history by setting aside directories on the same file system where the software
under control is housed.

sccs, rcs

CS795 5

- *Centralized* version control systems keep the system history at a centralized location accessible via the network. Developers check out a copy of the current (or a desired older) version of the software onto their own machines.
  - CVS, Subversion
- *Distributed* version control systems allow developers to keep the full system history on their own machines. A central location may hold a base copy for management/distribution purposes, but this is not required.

| – git |  |      |  |
|-------|--|------|--|
|       |  |      |  |
|       |  | <br> |  |